## **Server Framework**

- In getObjects() method of CommonAPI, the properties in the User Properties table such as TOPOUSERPROPS, MAPUSERPROPS, ALERTUSERPROPS etc, cannot be used as criteria. Also the fetched object will not have these properties.
- The PREPAREDSTATEMENT returned from getPreparedStatement() and fetchPreparedStatement() of ConnectionPool API will not timeout based on PREPAREDSTATEMENT\_TIMEOUT.
- In deleteObjectAndSubElements(String, int), if any of the object to be deleted is an extended object, the query and keys passed in the notification will not have their children keys.

## **Client Framework**

- Maximum of 8 dashboards can be added. Any additional dashboard added will not be displayed in the client UI.
- The data fetched and displayed in the dashboard widgets are based on the server time stamp. Currently, there is no provision to fetch the data based on the client time stamp.
- Refreshing the dashboard page immediately after adding a widget to it will add the widget again to the dashboard.
- The Data Summary for Site Maps that is displayed in the right pane of the Map UI is restricted to display only two properties. There is no configuration option to display more properties.
- Creating a child view for any of the reports displayed in the left tree of the Reports tab will not create the child based on the parent report. Instead, the child view will be created on the Metrics Log Report View.
- Resizing the browser in which the web client is displayed will reload the entire UI.
- In the PostgreSQL database, case-sensitive restriction is not applied during object addition.
- Multiple client connections from multiple tabs in a single browser instance causes the client to logout automatically.

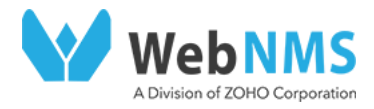